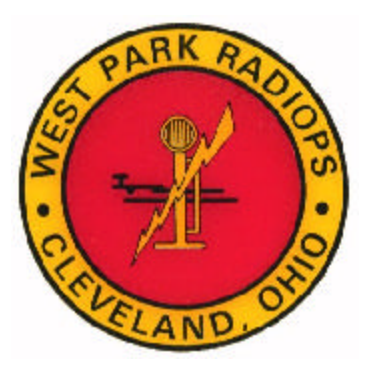

 **FOUNDED 1947**

#### **2008 CLUB OFFICERS**

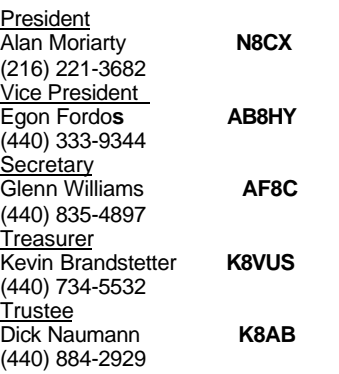

#### **COMMITTEES**

FIELD EVENTS **W8IDM, W8PN**

PUBLIC SERVICE **K8YQL**

WAS & VUCC CHECKERS **K8ME, N8CX**

ARRL VE'S **AF8C, N8CX, K8TTL**

ARTICLES THIS TIME **N8CX**

ANTENNAS **W8PN, W8IDM, W8IMF**

CLUB AWARDS **W8IDM**

CONTESTS, SATELLITES **W8IDM**

DX **W8IMF**

EDITOR, WEBMASTER **AF8C**

LABELS & ROSTERS **N8CX**

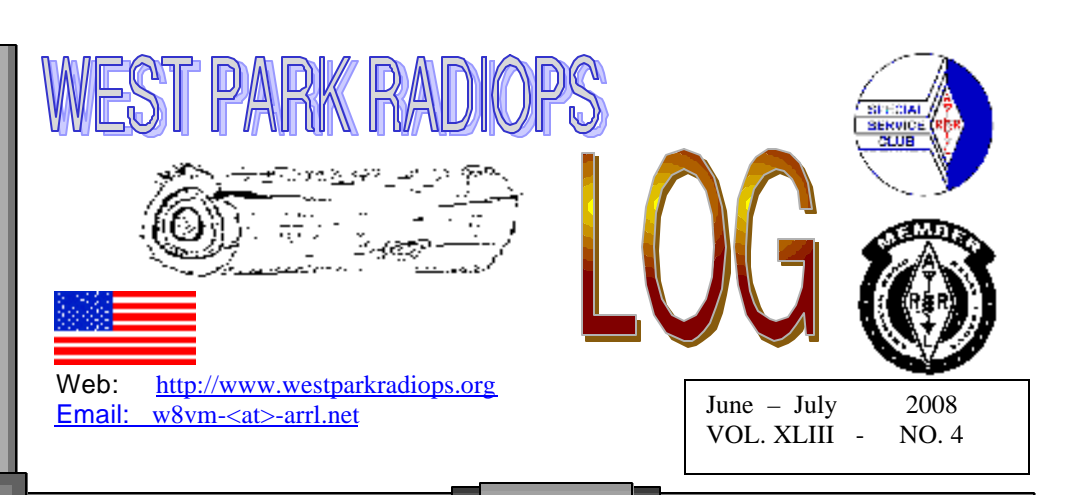

## WEST PARK EVENTS

**\***Subject to Change

**Jun. 6 - FIRST FRIDAY BUSINESS/ FIXIT NIGHT** Bring your questions or answers to the radio problems of the day/week/month.

#### **Jun. 7 - ALL SCOUTS WEEKEND SETUP – N.O. City Park**

#### **Jun. 20 - FIELD DAY PLANNING**

Hal W8PN will tell all the advantages and disadvantages of horizontal and vertical antennas for small city lots for DXing, and modest vertical antennas for HF.

#### **Jun. 28-29 – FIELD DAY AT K8VUS**

#### **Jul. 4 - FIREWORKS AND SPARKLERS - no meeting Jul. 18 - SPECIAL PROGRAM**

This is the night for the annual summer picnic in Rocky River reservation. Meet at the Cedar Point Rd. picnic grounds west of the Rocky River bridge at 6:00 p.m.

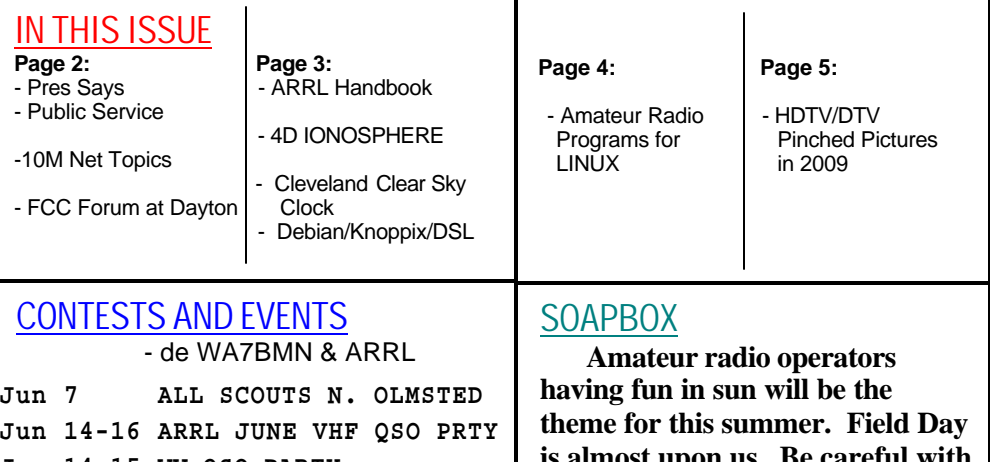

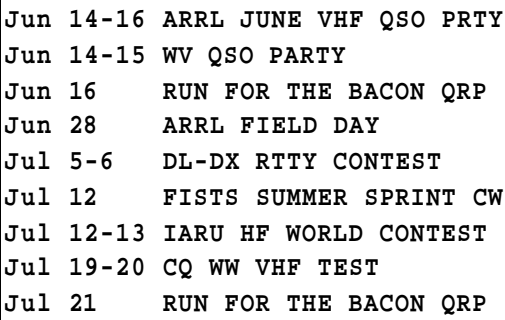

**is almost upon us. Be careful with batteries and don't connect the leads backwards, etc. Will Cycle 24 ever get going? Ohio Gov. Strickland has declared June 28 (Saturday Field Day) as "Ohio Amateur Radio Appreciation Day."**

This document was created using Open Office 2.2, and a PDF creator. Usage of Microsoft products was limited to as little as possible.

## **Prez Says**

Hi all,

 Well, Dayton has passed, Memorial Day has passed and now we're into the summer season. We all should take full advantage of the warm, green weather. There are certainly enough outdoor and ham activities.

 Four Days in May (FDIM), hosted by QRPARCI, was another big success this year at Dayton. There were over 250 attendees at the forums on Thursday. Those of us who were handling reservation check-ins had to sit along the back wall of the banquet room for the forums. The room was full front to back.

Here is the lineup of activities as we now have it:

- All-Scouts on Saturday, June 7
- Field Day at Kevin's house June 28 and 29
- The club picnic on July 18
- Working from one of the State Parks on Sep. 6 in QRP-to-the-Field style
- Firelands Scout Reservation sometime in October
- Keep everything in mind and please suggest activities.

as always, vy best 73s to u es urs, Al, N8CX President

# **PUBLIC SERVICE…**

 There will be several opportunities for public service this year, including two Saturdays to support scouting and demonstrate amateur radio to the public. And there will be two more Saturdays in the fall to assist LCAC with deliveries of food supplies to the elderly and disadvantaged in Lakewood, Ohio.

## **RECENT DISCUSSIONS ON THE 10M NET…**

 On the Club's net, 28450 kHz, we have recently discussed contesting, where are the sunspots, starting up with Logbook Of The World, using our 3 minute timers, flora and fauna, gas prices, hybrid vehicle, ant populations, Windows XP, laptop prices, antivirus programs, microphone connectors and RFI, and more. Join the net and hear what happens.

## **FOOD FOR THOUGHT...**

Middle age is when you choose your cereal for the fiber, not the toy.

# **FCC FORUM AT DAYTON ...**

 (extracts from text in *The ARRL Lette*r, May 23, 2008, wherein is described the FCC Forum at the Dayton Hamvention in May, in which *FCC'S BILL CROSS, W3TN, CALLS HAM RADIO "BELOW THE RADAR"*)

 One of the cases the FCC issued a decision on was what Cross referred to as the Miller Order. This Order, released May 7, dismissed a PRM from Mark Miller, N5RFX. Miller sought three points: To delete the FCC's 2006 addition to how it defines data, to amend the rules to prohibit automatically controlled stations from transmitting on frequency segments other than those specified in Section 97.221(b), and to replace the symbol rate limits in Section 97.307(f) with bandwidth limitations. You can listen to the FCC Forum in its entirety on the ARRL Web site < http://www.arrl.org/news/images/nms/other/FCCForumMP3.mp3 >

 "The effect of these changes," Cross explained, "when taken together, would have been, as [Miller] said, 'A small number of wider bandwidth modes, including Pactor III, would no longer be authorized.' Translating that into English, what he was asking for was 'bye-bye Winlink.' Don't get me wrong -- Winlink as a communications system seems to have become the 'Brussels sprouts of ham radio' -- you either love it or you hate it. And trying to bury it under ketchup or hollandaise sauce hasn't changed the basic like or dislike for Winlink. Most of the controversy here seems to swirl around how certain licensees use it. Some use it for a radio e-mail system. Others use it for getting weather maps while they are on sailboats in places the brave dare not go. Others use it for their personal business activities, such as buying and selling stocks. These uses are really a Section 97.113, a 'prohibited communications' question, not a technology question."

West Park Radiops LOG

#### **ARRL HANDBOOK PRAISED...**

( from *The ARRL Letter*, February 22, 2008)

 ARRL Handbook a "Must-Have" for Broadcast Industry: A broadcast industry trade publication has named "*The ARRL Handbook for Radio Communications*" as the top-rated reference book of broadcast engineers. In an article

< http://radioworld.com/pages/s.0047/t.11230.html >

in the February 13 edition of "*Radio World* ," the various annual versions of the "Handbook" received the most mentions of necessary literature on the engineer's desk. Doug Fearn, K3KW, an independent handcrafter of audio equipment and a former chief engineer, said, "Not only did I learn electronics from that book, but the old editions are superb examples of how to explain things clearly." Andy Butler, senior director for systems engineering at PBS and a former president of the Society of Broadcast Engineers (SBE), also recommended the "Handbook," calling it "The best, most comprehensive, cheapest guide to technology you will ever need."

#### **UPDATE TO LINUX STORY...**

 In the last issue we listed some of the top Linux distributions. Since then Don, W8IDM, brought in to one of our meetings DSL for us to see on his laptop. Real Linux users like to dive through the GUI into the terminal program and look under the hood as what the operating system is doing. When I did that I discovered that DSL is a version of KNOPPIX, and you should know that KNOPPIX is a version of Debian Linux.

 So ALL USERS of Debian Linux flavors: if you ever connect to the Internet with your Debian-style operating system, you should immediately find out how to get the latest kernel patches. The reason for that is that a whole year's worth of kernel versions for Debian Linux have a serious security flaw, known as weak domain keys. This would allow a serious insecurity to exist for operation of https:// pages in any browser, e.g. Mozilla's FIREFOX or Apple's SAFARI. If you are a new user of Linux, it might be easier just to order the latest CD or get the latest download and install that.

## **GOOGLE EARTH and 4D IONOSPHERE...**

 Folks who have broadband Internet via DSL or Cable TV can try out Google Earth by downloading the free download and installing it. Google Earth allows you to search for photographic 3D-like views of locations such as you would do with Google Maps. However, Google Earth lets you zoom around as if you are in a helicopter looking at property. Also, you can try the Flight Simulator. (With only my keyboard to run it, I crashed, twice, of course.) I have found that the Google Earth views are newer than Google Maps views.

 After getting used to Google Earth, you can then try out the new NASA "4D Ionosphere" which is supposed to show in real time what the earth's ionosphere is doing.

 $\lt$ 

http://science.nasa.gov/headlines/y2008/30apr\_4dionos phere.htm >

#### **CLEAR SKY CLOCK...**

 By the way most of you are not amateur astronomers as well as amateur radio operators. But there is a neat web page

 < http://www.cleardarksky.com/c/Clevelandkey.html?1  $\rightarrow$ 

 which lists predictions, hour by hour, of the weather and associated details for clear sky viewing. Now, there is one of these for all the major cities, not just Cleveland, Ohio. And the Clear Sky Clock is pretty accurate, I have found. The author of these web pages uses data from many sources to make his pages. (FYI – web pages that depend on data from web pages from other sources are called "mashups".) So I was sitting here looking at a clear blue sky out the window and C.S.C. told me that it would soon be cloudy. Well, that's exactly what happened. Also, the author is Canadian and he doesn't mind making weather maps (if you look for them) that don't care about national boundaries. (Ever notice that on television news the Cleveland weather people have Canada blocked off as if there is no country there?)

## **AMATEUR RADIO LINUX APPS...**

(abridged from the web)

**DBLog** logging V0.7.17 2008/03/06 DBLog is a logging program for radio amateurs, based on a relational Data Base.

**demorse** morse V0.9 2008/03/23 Command line tool for decoding and printing Morse code signals

**dxcc** utils 20080225 2008/02/25 dxcc is a small utility which determines the ARRL DXCC entity of a ham radio callsign, based on the cty.dat country file by Jim Reisert, AD1C. Optional GUI with a world map showing the DXCC's location available.

**ebook2cw** morse V0.6.3 2008/03/10 ebook2cw converts text to Morse MP3s.

**gpsk31** digital terminal V0.3.2 2008/02/26 GPSK31 is a PSK31 Terminal, using **the GTK+ Version 2 Toolkit.**

**PSKmail** digital V0.7 2008/03/21 PSKmail is a narrow band mail delivery system for use by amateur radio hams via short wave (HF) communication. uses a computer with a sound card. PSKmail uses Fldigi in PSK125 mode.

**QRZPY** - for QRZ.com XML access logging V0.12 2008/03/08 Gathers XML data from QRZ.com (subscription required) for label printing and other output formats. (Coded in Python.)

**xdemorse** morse V1.1 2008/03/23 GTK based application for decoding and displaying Morse code signals

**xfhell** digital terminal V1.6 2008/03/23 GTK based application for the Hellschreiber digital communications mode

**xgridloc** utils Other 0.82008/03/23 GTK based application for Maidenhead grid locator calculations

**xpsk31** digital Other V1.0 2008/03/23 GTK based application for the PSK31 digital communications mode

**xsatcom** satellite utils V1.8 2008/03/23 GTK based application for SGP4/SDP4 satellite tracking, CAT for the FT847 and control of the G-5500 Az/El rotors

**xwxapt** satellite Other V1.0 2008/03/23 GTK based decoder application for APT format images from weather satellites ---

**lpsk31**: a console application for ham radio communications in the popular PSK31 digital mode. Keeps a log of QSO's in text and ADIF format as well as a raw log of all that is typed in the transmit window or displayed in the receive window. Some QSO data (signal strength and frequency) can be acquired automatically via a CAT interface for the FT847.

**Xpsk31**: graphical version of lpsk31, has an FFTderived "waterfall" display of the incoming signal and a "magniphase" display that shows the magnitude, phase and frequency error of the psk31 signal. It has similar QSO logging facilities and CAT control, for the FT847 and FT857.

**Xfhell**: xfhell is a GTK+ application for the "fuzzy" digital communication mode known as Hellschreiber. Has built-in CAT control for the FT847 and FT857 transceivers and a QSO logging facility similar to xpsk31. ---

**KLog** 0.3.2 - Early ham radio logging program for KDE., may have bugs.

- · DXCC award support · QSL sent/recv support
- · Basic IOTA support · Importing from TLF
	-
- 
- · Adding/Editing QSOs Save/read to/from disk file
- ADIF format by default · OSL sent/recv support
- · Read/Write ADIF · Delete QSOs

#### **GPredict**

Track satellites including OSCARs, will show its tracking result on the screen along with the satellite footprint

**Ham Radio Net Logger** V1.10.1

- 
- 
- 

**DTV/HD TVs...**

(abridged from Web articles)

 By 2009 there will be many choices of DTV model television sets. There will be fully integrated digital televisions and Digital-Ready DTVs, there will be both Standard SDTV and High-def HDTV models; there will be a variety of screen sizes (from 20-75"), and screen shapes (both 4:3 and 16:9). So naturally the price ranges will be wide. Below are some important definitions and terms. (tnx N8CX for suggestions)

**Progressive Scanning:** Rather than writing individual scan lines across a TV screen in all odd, then all even, lines - called interlaced - progressive scanning writes all horizontal lines in order, top to bottom. Rather than displaying 30 frames per second, progressive scan displays show 60 full frames per second, resulting in smoother motion and fewer artifacts. Many display devices, such as DLP, LCD and plasma screens, use progressive scanning, while CRTs may use either progressive (e.g. in computer monitors) or interlaced scanning methods.

**Interlaced Scanning:**In a traditional television display, pictures are written on the screen at the rate of 30 frames per seconds by drawing half the raster lines in the first  $60<sup>th</sup>$  of a second and the other half, consisting of filling in between every line in the first field with the second field during the second  $60<sup>th</sup>$  of a second.

The important definition distinctions are:

 **\* Analog**: An analog TV cannot display progressivescan DVD or HDTV. It can show only standarddefinition programs such as those found on regular TV, cable, or satellite–including digital cable and DirecTV or Dish Network.

 **\* Digital**: A digital television, sometimes called a DTV, can also display progressive-scan DVD and often, but not always, HDTV.

 **\* EDTV**: This stands for Enhanced-Definition TV, and usually it describes a television that can display HDTV signals but doesn't have enough resolution to really do them justice. Most often it applies to plasma TVs and denotes 852×480 pixels.

 **\* HDTV**: High-definition televisions, or HDTVs, can display standard TV, progressive-scan DVD, and HDTV signals.

#### **Typical Screen resolutions:**

**480i** – format is 704-by- 480 pixels, sent at 60 interlaced fields per second (30 complete frames per second). NTSC-Analog TV resolution is 480-i.

**480p** – format is 704-by-480 pixels, sent at 60 complete frames per second.

**720p** - format is 1280-by-720 pixels, sent at 60 complete frames per second.

**720p60** - format is  $1280 \times 720$  pixels progressive scanning with 60 fields per second (120 Hz).

**1080i50** format is  $1920 \times 1080$  pixels (ie 2 MP) interlaced scanning with 50 fields per second.

**1080i** – The picture is 1920-by-1080 pixels, sent at 60 interlaced fields per second (30 complete frames per second).

**1080p** - The picture is 1920-by-1080 pixels, sent at 60 complete frames per second.

 **Letterbox**: When a wide 16:9 aspect ratio picture is displayed on a 4:3 aspect ratio screen (without squeezing or anamorphic processing), the picture is first scaled down in size so it fits the available width. As a result, the picture is too small vertically or horizontally, so black bars may be used to fill in the resultant space at the top and bottom or sides. \*\*\*\*\*\*\*\*\*\*\*\*\*\*\*\*\*\*\*\*\*\*\*\*\*\*

 Two things that we have heard will become issues as consumers start experiencing digital TV: **letterboxing** (and stretched or squashed images from one format being shown digitally in another format), and **out-ofphase** audio lip-sync (words) vs. the TV image (mouth). Either of these issues has the potential to get really ugly and belated discussion in the media which has been ignoring all these issues for several years.

 By the way, apparently every household, whether on cable or satellite TV or not, is eligible to receive two coupons worth money-off on buying converter boxes that will interface the incoming digital signals to older analog tuner TVs. In a future issue of the *LOG* we will discuss converter technology and issues.

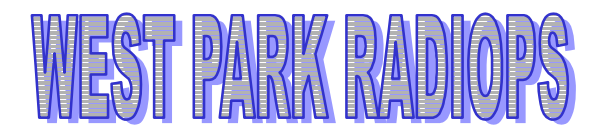

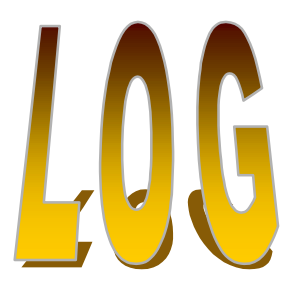

PUBLISHED BI-MONTHLY BY WEST PARK RADIOPS AMATEUR RADIO CLUB, INC. ---- A NON-PROFIT SCIENTIFIC AND EDUCATIONAL CORPORATION, FAIRVIEW PARK, OHIO. MEETINGS: WEST PARK RADIOPS ARC meets the FIRST and THIRD Friday evenings each month at Ascension Lutheran Church, 28081 Lorain Road, North Olmsted, OH (across from North Olmsted Park) at 8 PM sharp. Dues \$12/yr. We welcome anyone interested in amateur radio to our meetings.

> http://members.core.com/~af8c/westpark/ mailto:w8vm@arrl.net

# W8VM

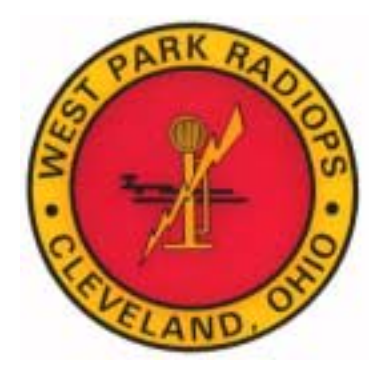